**446412, САМАРСКАЯ ОБЛАСТЬ, МУНИЦИПАЛЬНЫЙ РАЙОН КИНЕЛЬСКИЙ, ПОС. КОМСОМОЛЬСКИЙ, УЛ. КОМСОМОЛЬСКАЯ, ДОМ 22 ГБОУ СОШ ПОС. КОМСОМОЛЬСКИЙ ТЕЛ.: 8(84663) 5-11-01, 8(84663) 5-11-06 EMAIL: so\_knl\_koms\_sch@samara.edu.ru САЙТ: https://komsomol.minobr63.ru/**

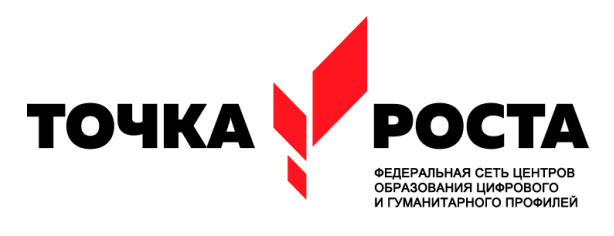

государственное бюджетное общеобразовательное учреждение самарской области средняя общеобразовательная школа пос. Комсомольский муниципального района Кинельский Самарской области

**Рассмотрено** на заседании методического объединения учителей

**Проверено заместитель директора по УВР**  $\Gamma$ ромко И.А.

«31» августа 2023г.

**Утверждено**: Директор школы:

 \_\_\_\_\_\_\_\_/А.Н. Фенюк/ Приказ №288-ОД от «31» августа 2023г

Протокол № 1от «29» августа 2023г.

\_\_\_\_\_\_\_\_\_

**ДОКУМЕНТ ПОДПИСАН** ЭЛЕКТРОННОЙ ПОДПИСЬЮ

Сертификат: 00a5b63ce7cce9728f Владелец: Фенюк А. Н.<br>Етаіl: ГБОУ COШ пос. Комсомольский<br>Email: Комт\_sch\_kniegsamara.edu.ru<br>Действителен: с 03.08.2022 по 02.08.2027

**Программа курса внеурочной деятельности «Цифровая гигиена»** 

**с использованием оборудования центра «Точка роста»**

**Направление: Общекультурное**

**Возраст школьников: 13-15 лет**

**Разработчик: Дмитриева А.Д.**

## **Пояснительная запсика**

Данная программа курса «Цифровая гигиена» для обучающихся 7—9 классов составлена в соответствии с:

- Федеральным государственным образовательным стандартом основного общего образования,
- Примерной рабочей программы учебного курса «Цифровая гигиена» основного общего образования, рекомендованной Координационным советом учебно-методических объединений в системе общего образования Самарской области (протокол № 27 от 21.08.2019). Самара,2019.
- Основной образовательной программы основного общего образования ГБОУ СОШ пос. Комсомольский, разработанная на основе ФГОС и ФООП.

**При реализации данной программы задействовано оборудование центра «Точка роста».**

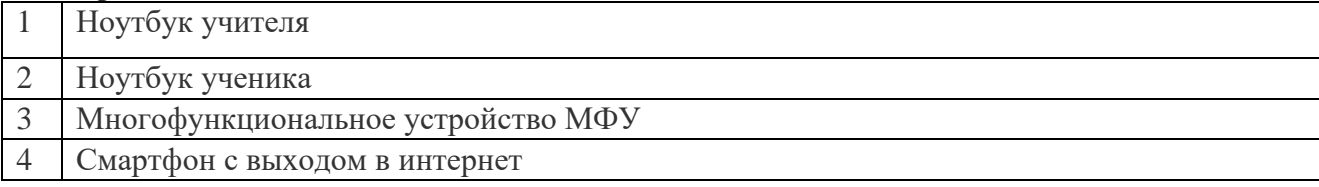

#### **Цель программы:**

- формирование активной позиции школьников в получении знаний и умений выявлять информационную угрозу, определять степень ее опасности, предвидеть последствия информационной угрозы и противостоять им;
- обеспечение условий для профилактики негативных тенденций в информационной культуре учащихся, повышения защищенности детей от информационных рисков и угроз.

#### **Задачи программы:**

- сформировать общекультурные навыки работы с информацией (умения, связанные с поиском, пониманием, организацией, архивированием цифровой информации и ее критическим осмыслением, а также с созданием информационных объектов с использованием цифровых ресурсов (текстовых, изобразительных, аудио и видео);
- создать условия для формирования умений, необходимых для различных форм коммуникации (электронная почта, чаты, блоги, форумы, социальные сети и др.) с различными целями и ответственного отношения к взаимодействию в современной информационно-телекоммуникационной среде;
- сформировать знания, позволяющие эффективно и безопасно использовать технические и программные средства для решения различных задач, в том числе использования компьютерных сетей, облачных сервисов и т.п.;
- сформировать знания, умения, мотивацию и ответственность, позволяющие решать с помощью цифровых устройств и интернета различные повседневные задачи, связанные с конкретными жизненными ситуациями, предполагающими удовлетворение различных потребностей;
- сформировать навыки по профилактике и коррекции зависимого поведения школьников, связанного с компьютерными технологиями и Интернетом.

#### **Место курса в учебном плане.**

Данный курс предполагает организацию работы в соответствии с содержанием 2-х модулей, предназначенных для обучающихся 7-9 классов и родителей обучающихся любого возраста соответственно.

Курс рассчитан на 34 часа в год в 7,8,9 классах ( по 1 часу в неделю).

В ГБОУ СОШ ПОС. Комсомольский в соответствии с положением о «Внеурочной

деятельности» предусмотрено оценивание достижений обучающихся по системе « зачетнезачет». Форма промежуточной аттестации -в виде тестирования.

## **Планируемые результаты**

## **Предметные:**

*Выпускник научится:*

- ✓ анализировать доменные имена компьютеров и адреса документов в интернете;
- ✓ безопасно использовать средства коммуникации;
- ✓ безопасно вести и применять способы самозащиты при попытке мошенничества;
- ✓ безопасно использовать ресурсы интернета.

#### *Выпускник овладеет:*

✓ приемами безопасной организации своего личного пространства данных с использованием индивидуальных накопителей данных, интернет-сервисов и т.п.

## *Выпускник получит возможность овладеть:*

- ✓ основами соблюдения норм информационной этики и права;
- ✓ основами самоконтроля, самооценки, принятия решений и осуществления осознанного выбора в учебной и познавательной деятельности при формировании современной культуры безопасности жизнедеятельности;
- ✓ использовать для решения коммуникативных задач в области безопасности жизнедеятельности различные источники информации, включая Интернет-ресурсы и другие базы данных.

## **Метапредметные.**

#### **Регулятивные универсальные учебные действия.**

*Обучающийся сможет:*

- ✓ идентифицировать собственные проблемы и определять главную проблему;
- ✓ выдвигать версии решения проблемы, формулировать гипотезы, предвосхищать конечный результат;
- ✓ ставить цель деятельности на основе определенной проблемы и существующих возможностей;
- ✓ выбирать из предложенных вариантов и самостоятельно искать средства/ресурсы для решения задачи/достижения цели;
- ✓ составлять план решения проблемы (выполнения проекта, проведения исследования);
- ✓ описывать свой опыт, оформляя его для передачи другим людям в виде технологии решения практических задач определенного класса;
- ✓ оценивать свою деятельность, аргументируя причины достижения или отсутствия планируемого результата;
- ✓ находить достаточные средства для выполнения учебных действий в изменяющейся ситуации и/или при отсутствии планируемого результата;
- ✓ работая по своему плану, вносить коррективы в текущую деятельность на основе анализа изменений ситуации для получения запланированных характеристик продукта/результата;
- ✓ принимать решение в учебной ситуации и нести за него ответственность.

#### **Познавательные универсальные учебные действия.**

*Обучающийся сможет:*

- ✓ выделять явление из общего ряда других явлений;
- ✓ определять обстоятельства, которые предшествовали возникновению связи между

явлениями, из этих обстоятельств выделять определяющие, способные быть причиной данного явления, выявлять причины и следствия явлений;

- ✓ строить рассуждение от общих закономерностей к частным явлениям и от частных явлений к общим закономерностям;
- ✓ излагать полученную информацию, интерпретируя ее в контексте решаемой задачи;
- ✓ самостоятельно указывать на информацию, нуждающуюся в проверке, предлагать и применять способ проверки достоверности информации;
- ✓ критически оценивать содержание и форму текста;
- ✓ определять необходимые ключевые поисковые слова и запросы.

#### **Коммуникативные универсальные учебные действия.**

*Обучающийся сможет:*

- ✓ строить позитивные отношения в процессе учебной и познавательной деятельности;
- ✓ критически относиться к собственному мнению, с достоинством признавать ошибочность своего мнения (если оно таково) и корректировать его;
- ✓ договариваться о правилах и вопросах для обсуждения в соответствии с поставленной перед группой задачей;
- ✓ делать оценочный вывод о достижении цели коммуникации непосредственно после завершения коммуникативного контакта и обосновывать его.
- ✓ целенаправленно искать и использовать информационные ресурсы, необходимые для решения учебных и практических задач с помощью средств ИКТ;
- ✓ выбирать, строить и использовать адекватную информационную модель для передачи своих мыслей средствами естественных и формальных языков в соответствии с условиями коммуникации;
- ✓ использовать компьютерные технологии (включая выбор адекватных задаче инструментальных программно-аппаратных средств и сервисов) для решения информационных и коммуникационных учебных задач, в том числе: вычисление, написание писем, сочинений, докладов, рефератов, создание презентаций и др.;
- ✓ использовать информацию с учетом этических и правовых норм;
- ✓ создавать информационные ресурсы разного типа и для разных аудиторий, соблюдать информационную гигиену и правила информационной безопасности.

#### **Личностные:**

- ✓ осознанное, уважительное и доброжелательное отношение к окружающим людям в реальном и виртуальном мире, их позициям, взглядам, готовность вести диалог с другими людьми, обоснованно осуществлять выбор виртуальных собеседников;
- ✓ готовность и способность к осознанному выбору и построению дальнейшей индивидуальной траектории образования на базе ориентировки в мире профессий и профессиональных предпочтений, с учетом устойчивых познавательных интересов;
- $\checkmark$  освоенность социальных норм, правил поведения, ролей и форм социальной жизни в группах и сообществах;
- ✓ сформированность понимания ценности безопасного образа жизни; интериоризация правил индивидуального и коллективного безопасного поведения в информационно-телекоммуникационной среде.

#### **Содержание курса**

Содержание программы курса соответствует темам основной образовательной программы основного общего образования (ООП ООО) по учебным предметам «Информатика» и «Основы безопасности жизнедеятельности», а также расширяет их за счет привлечения жизненного опыта обучающихся в использовании всевозможных технических устройств (персональных компьютеров, планшетов, смартфонов и пр.), позволяет правильно ввести ребенка в цифровое пространство и корректировать его поведение в виртуальном мире.

Основное содержание программы для 7 кл. представлено разделами «Безопасность

общения», «Безопасность устройств», «Безопасность информации». Каждый раздел учебного курса завершается выполнением проектной работы по одной из тем, предложенных на выбор учащихся и/или проверочного теста.

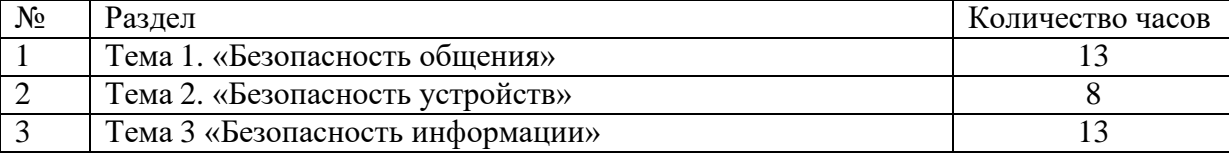

## **Содержание программы. Модуль 1. «Информационная безопасность»**

#### Р**аздел 1. «Безопасность общения»**

#### **Тема 1. Общение в социальных сетях и мессенджерах. 1 час.**

Социальная сеть. История социальных сетей. Мессенджеры. Назначение социальных сетей и мессенджеров. Пользовательский контент.

#### **Тема 2. С кем безопасно общаться в интернете. 1 час.**

Персональные данные как основной капитал личного пространства в цифровом мире. Правила добавления друзей в социальных сетях. Профиль пользователя. Анонимные социальные сети.

#### **Тема 3. Пароли для аккаунтов социальных сетей. 1 час.**

Сложные пароли. Онлайн генераторы паролей. Правила хранения паролей. Использование функции браузера по запоминанию паролей.

#### **Тема 4. Безопасный вход в аккаунты. 1 час.**

Виды аутентификации. Настройки безопасности аккаунта. Работа на чужом компьютере с точки зрения безопасности личного аккаунта.

#### **Тема 5. Настройки конфиденциальности в социальных сетях. 1 час**.

Настройки приватности и конфиденциальности в разных социальных сетях. Приватность и конфиденциальность в мессенджерах.

#### **Тема 6. Публикация информации в социальных сетях. 1 час.**

Персональные данные. Публикация личной информации.

#### **Тема 7. Кибербуллинг. 1 час.**

Определение кибербуллинга. Возможные причины кибербуллинга и как его избежать? Как не стать жертвой кибербуллинга. Как помочь жертве кибербуллинга.

#### **Тема 8. Публичные аккаунты. 1 час.**

Настройки приватности публичных страниц. Правила ведения публичных страниц. Овершеринг.

#### **Тема 9. Фишинг. 2 часа.**

Фишинг как мошеннический прием. Популярные варианты распространения фишинга. Отличие настоящих и фишинговых сайтов. Как защититься от фишеров в социальных сетях и мессенджерах.

**Выполнение и защита индивидуальных и групповых проектов. 3 часа.**

#### **Раздел 2. «Безопасность устройств»**

#### **Тема 1. Что такое вредоносный код. 1 час.**

Виды вредоносных кодов. Возможности и деструктивные функции вредоносных кодов.

**Тема 2. Распространение вредоносного кода. 1 час.**

Способы доставки вредоносных кодов. Исполняемые файлы и расширения вредоносных кодов. Вредоносная рассылка. Вредоносные скрипты. Способы выявления наличия вредоносных кодов на устройствах. Действия при обнаружении вредоносных кодов на устройствах.

## **Тема 3. Методы защиты от вредоносных программ. 2 часа.**

Способы защиты устройств от вредоносного кода. Антивирусные программы и их характеристики. Правила защиты от вредоносных кодов.

**Тема 4. Распространение вредоносного кода для мобильных устройств. 1 час.** Расширение вредоносных кодов для мобильных устройств. Правила безопасности при установке приложений на мобильные устройства.

**Выполнение и защита индивидуальных и групповых проектов. 3 часа.**

## **Раздел 3 «Безопасность информации»**

#### **Тема 1. Социальная инженерия: распознать и избежать. 1 час.**

Приемы социальной инженерии. Правила безопасности при виртуальных контактах.

## **Тема 2. Ложная информация в Интернете. 1 час.**

Цифровое пространство как площадка самопрезентации, экспериментирования и освоения различных социальных ролей. Фейковые новости. Поддельные страницы.

#### **Тема 3. Безопасность при использовании платежных карт в Интернете. 1 час.**

Транзакции и связанные с ними риски. Правила совершения онлайн покупок. Безопасность банковских сервисов.

#### **Тема 4. Беспроводная технология связи. 1 час.**

Уязвимость Wi-Fi-соединений. Публичные и непубличные сети. Правила работы в публичных сетях.

#### **Тема 5. Резервное копирование данных. 1 час.**

Безопасность личной информации. Создание резервных копий на различных устройствах.

## **Тема 6. Основы государственной политики в области формирования культуры информационной безопасности. 2 часа.**

Доктрина национальной информационной безопасности. Обеспечение свободы и равенства доступа к информации и знаниям. Основные направления государственной политики в области формирования культуры информационной безопасности.

**Выполнение и защита индивидуальных и групповых проектов. 3 часа.**

**Повторение. Волонтерская практика. 3 часа.**

# **Тематическое планирование**

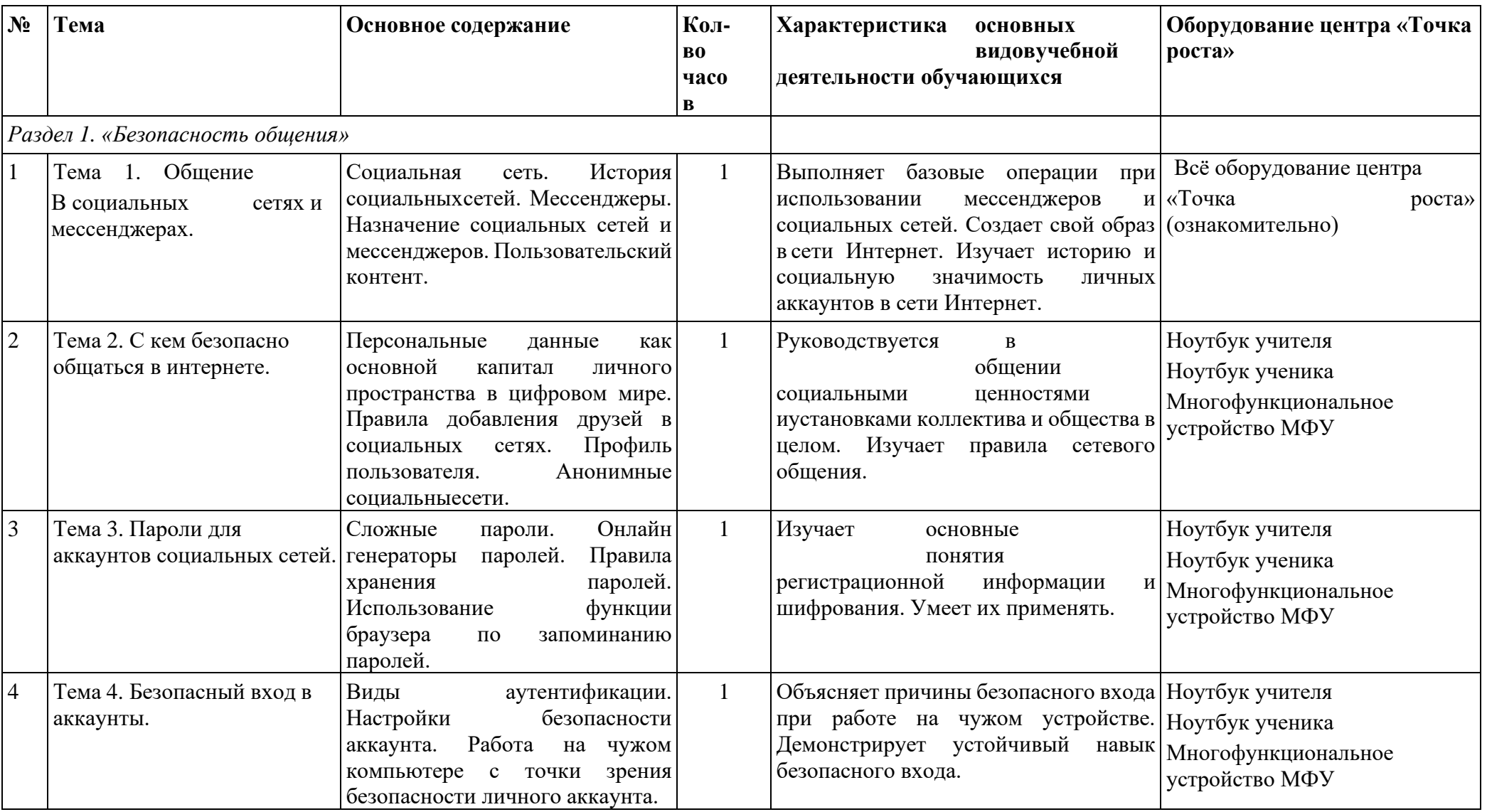

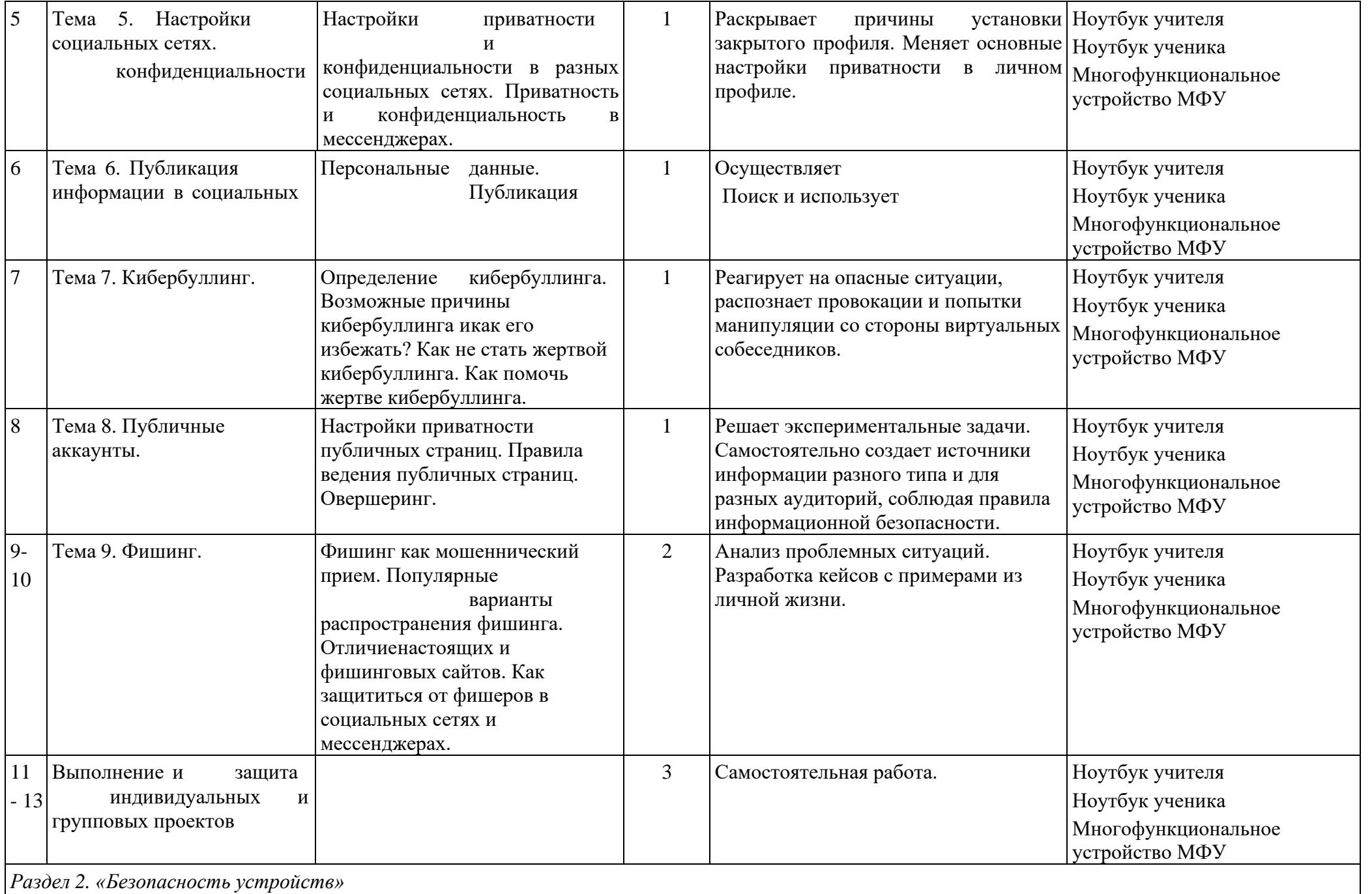

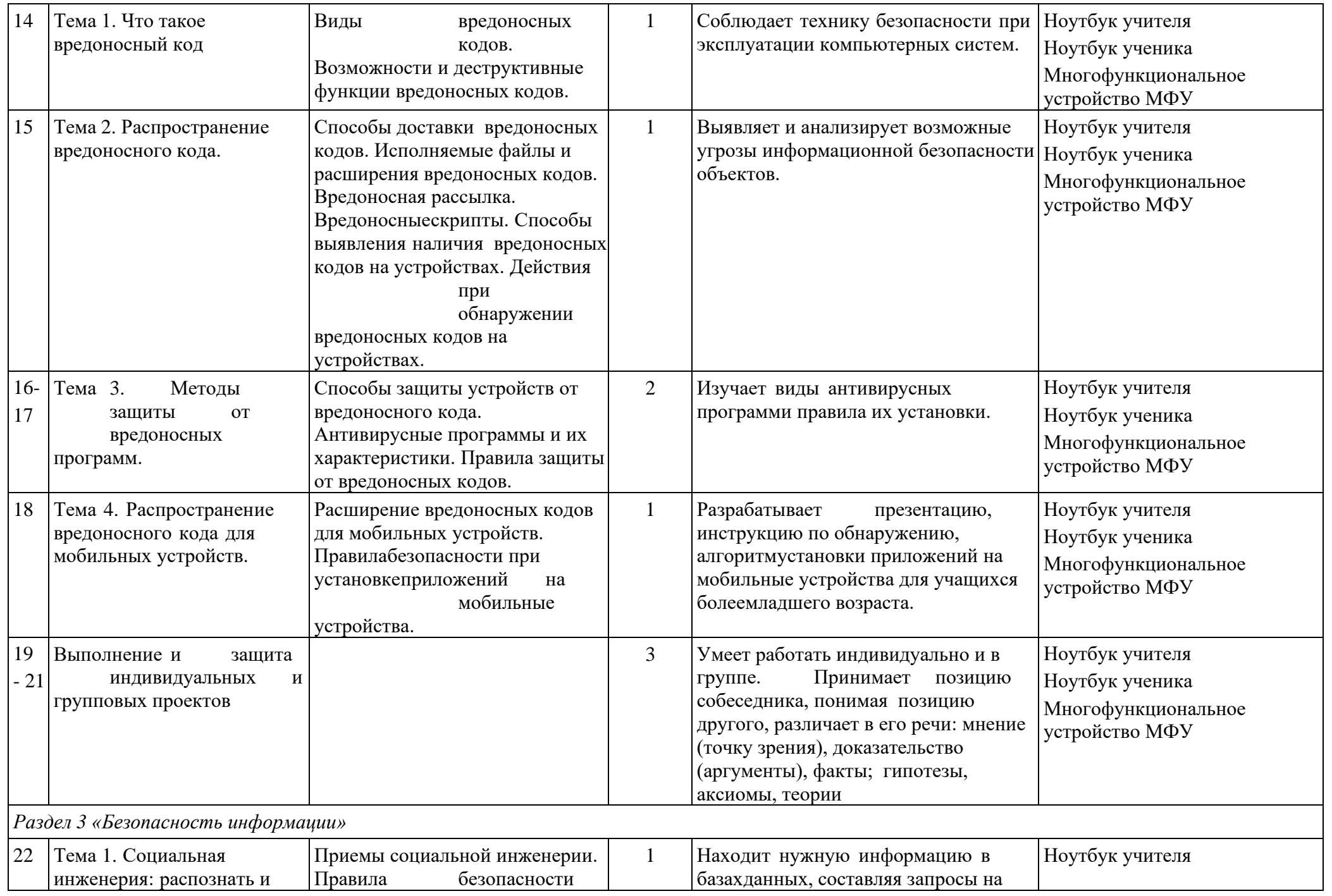

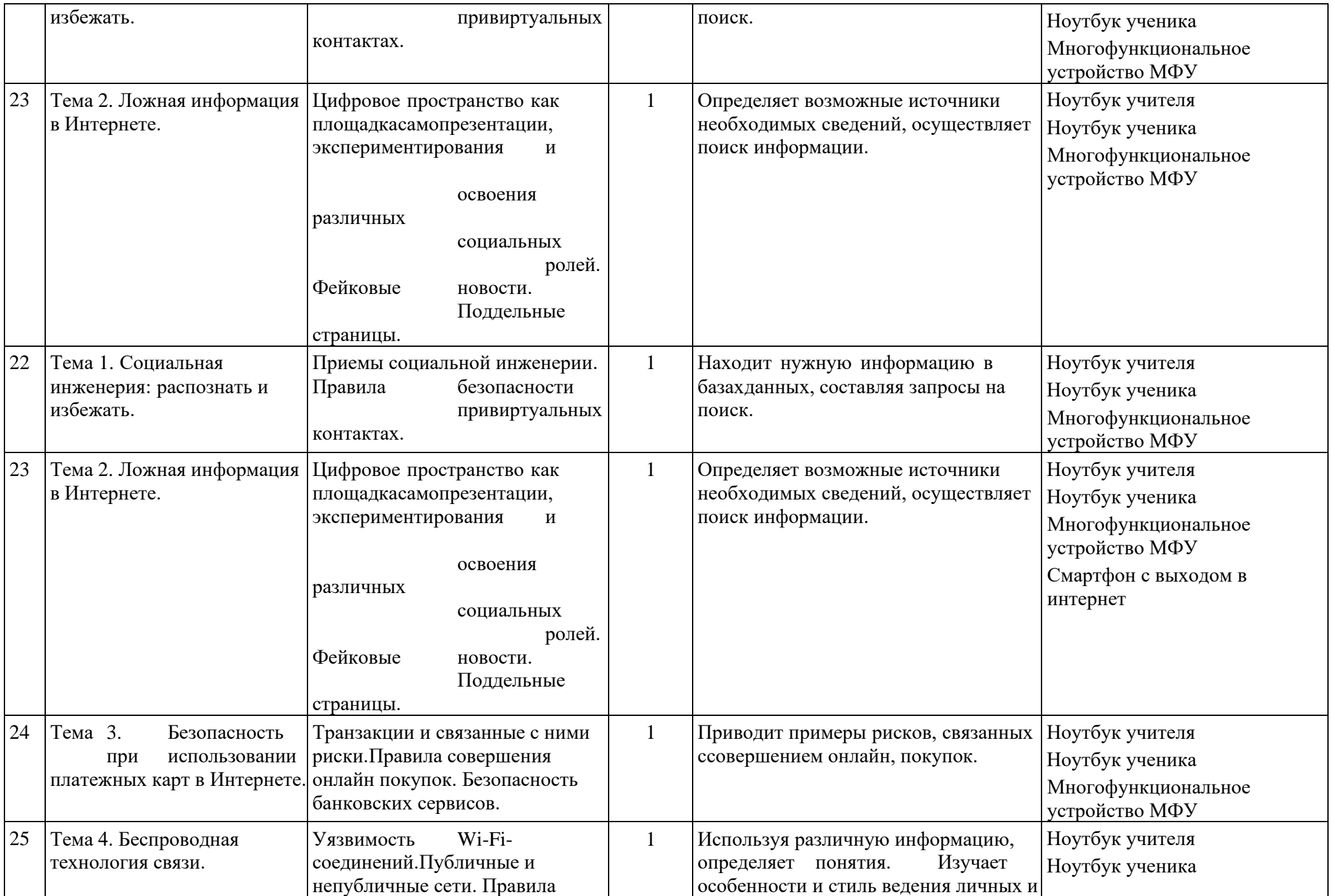

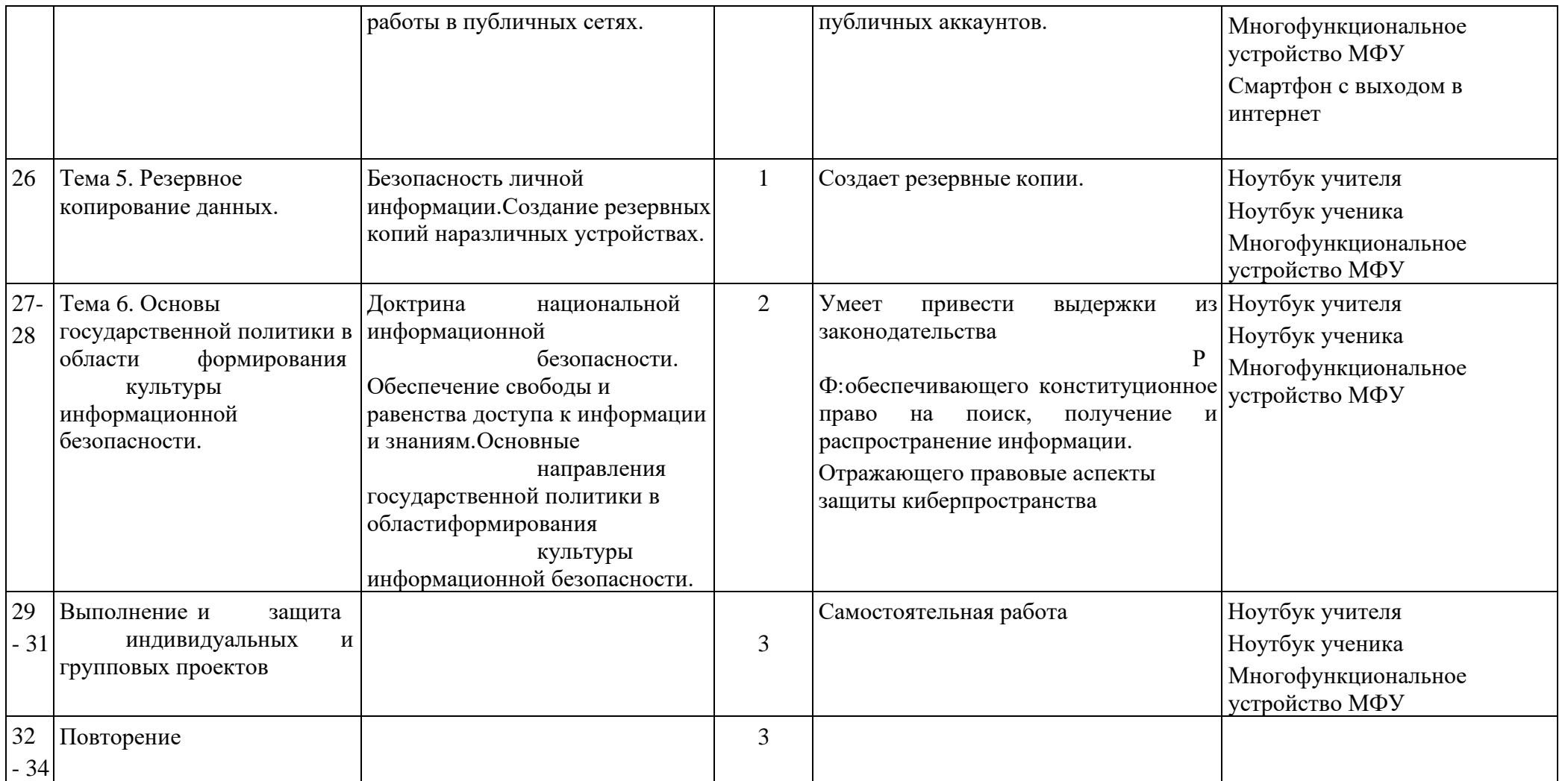

## **Модуль 2.**

Формы проведения мероприятий для родителей: лектории, выступления на родительских собраниях, микрообучение на основе технологий онлайн-обучения, геймификация, создание чек-листов, совместное обучение, совместные родительско-детские проекты.

Тематическое планирование учебного курса (Модуль 2).

Тема 1. История возникновения Интернета. Понятия Интернетугроз. Изменения границ допустимого в контексте цифрового образа жизни

Тема 2. Изменения нормативных моделей развития и здоровья детей и подростков.

Тема 3. Цифровая гигиена: зачем это нужно? Понятие периметра безопасности. Обеспечение эмоционально-психологического периметра безопасности в соответствии с возрастными особенностями ребенка. Баланс ценностей развития и ценностей безопасности.

Тема 4. Угрозы информационной безопасности: атаки, связанные с компьютерной инженерией. Способы выявления наличия вредоносных кодов на устройствах. Действия при обнаружении вредоносных кодов на устройствах.

Тема 5. Угрозы информационной безопасности: атаки, связанные с социальной инженерией. Груминг, кибербуллинг. Чему мы должны научить ребѐнка дляпрофилактики насилия в Сети?

Тема 6. Угрозы информационной безопасности: атаки, связанные с социальной инженерией. Фишинг. Обращение с деньгами в сети Интернет. Детская пластиковая карта: быть или не быть?

Тема 7. Контентные риски. Настройка и безопасное использование смартфона или планшета. Семейный доступ.

Тема 8. Пособия и обучающие программы по формированию навыков цифровой гигиены.

Основное содержание программы для 8 кл. представлено разделами «Правила техники безопасности при работе на компьютере», «Устройство компьютера», «Табличный редактор Excel», «Программа PowerPoint» и «Программы для поиска информации в сети Интернет». Каждый раздел учебного курса завершается выполнением проектной работы по одной из тем, предложенных на выбор учащихся и/или проверочного теста.

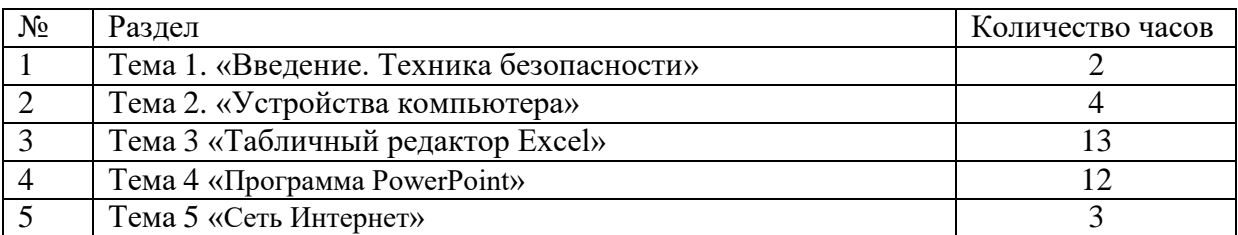

#### **Содержание программы**

#### **Раздел 1. Введение. Правила техники безопасности при работе на компьютере (2 ч.)** Техника безопасности при работе на ПК. Совершенствование ПК, современные компьютерные

технологии

## **Раздел 2. Устройство компьютера (4 ч.)**

Периферийное устройство - сканер. Сканирование рисунка, сохранение его как отдельный файл. Периферийное устройство - принтер. Распечатка рисунка, небольшого текста

## **Раздел 3. Табличный редактор Excel (13 ч.)**

Программа Excel.Действия: сложение и вычитание в программе Excel. Составление и решение практических задач, решение примеров. Действия умножение и деление в программе Excel. Решение практических задач и примеров. Распределение чисел в порядке возрастания и убывания. Расположение слов в алфавитном порядке. Диаграммы в программе Excel.

Создание диаграммы, наглядно показывающей практическую задачу. Графики в программе Excel. Добавление изображения в документ Excel.Дополнение построенного графика и диаграммы рисунком, изображением. Сборник ClipArt или Файл, с найденными ранее и сохранёнными картинками.

#### **Раздел 4. Программа PowerPoint (12 ч.)**

Запуск программы PowerPoint. Слайды. Создание слайдов. Создание рисунка в программе PowerPoint. Работа с фигурами. Вкладка Формат. Инструменты для работы с фигурами. Дизайн. Создание рисунка из нескольких фигур на одном слайде. Упорядочивание фигур. Создание рисунка из нескольких фигур на одном слайде, группировка фигур, раскрашивание фигур. Формат. Дизайн. Работа с клипами. Создание слайдов с клипами. Картинки, фотографии и звуки, расположенные по темам или ключевым словам. Работа с диаграммами, графиками. Работа с текстом. Надпись как фигура WordArt. Формат.

#### **Раздел 5. Программы для поиска информации в сети Интернет (3 ч.)**

## **Тематическое планирование**

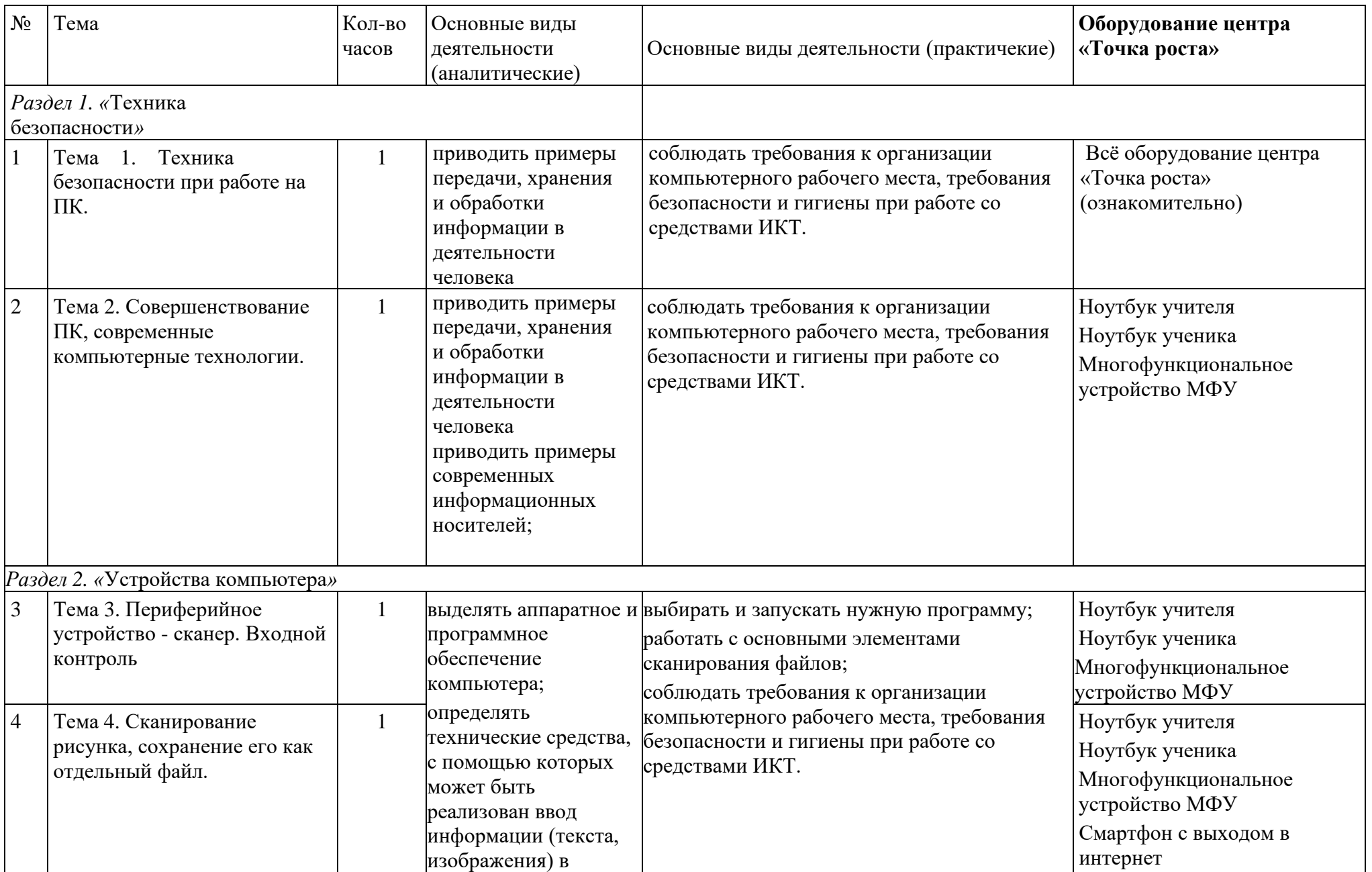

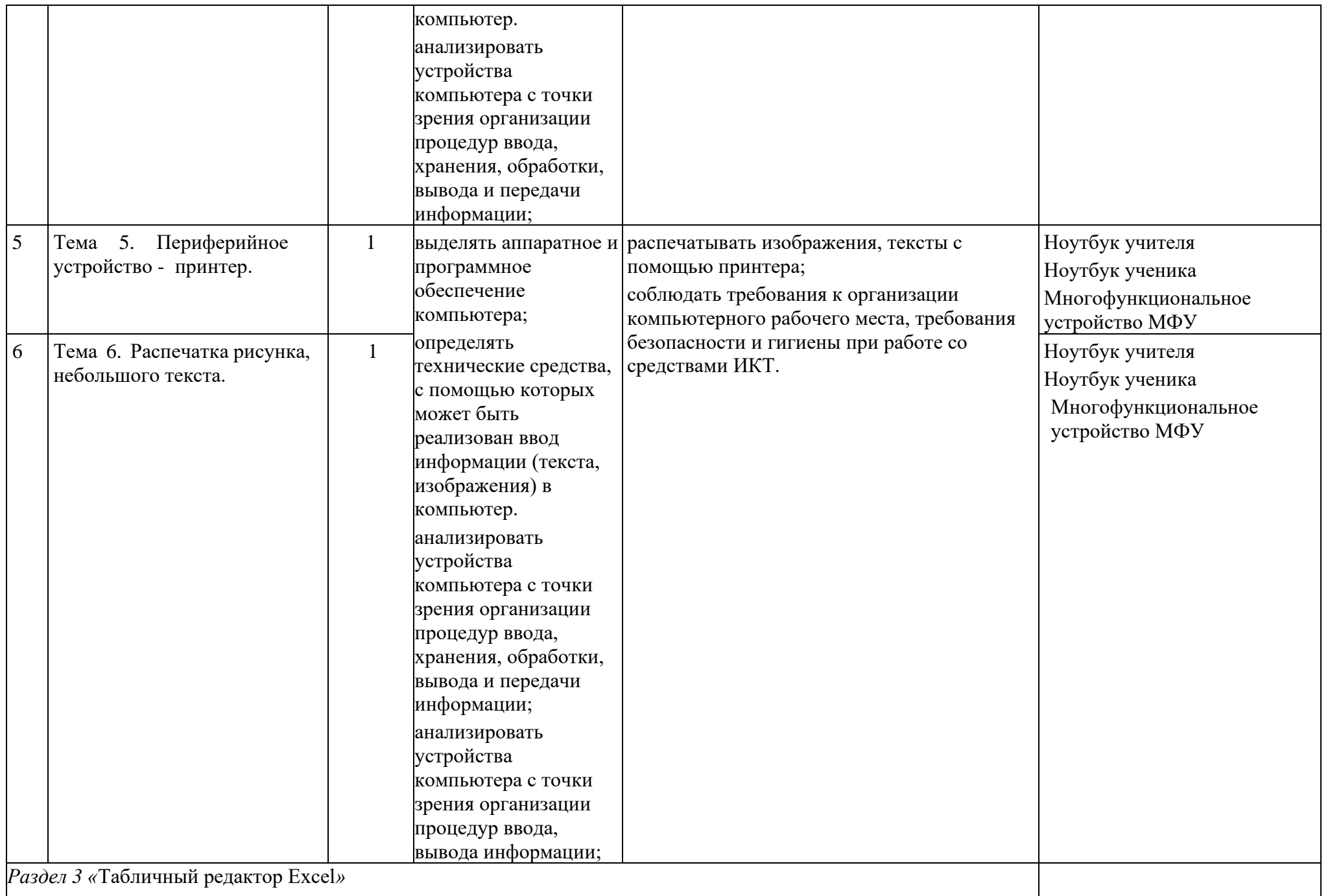

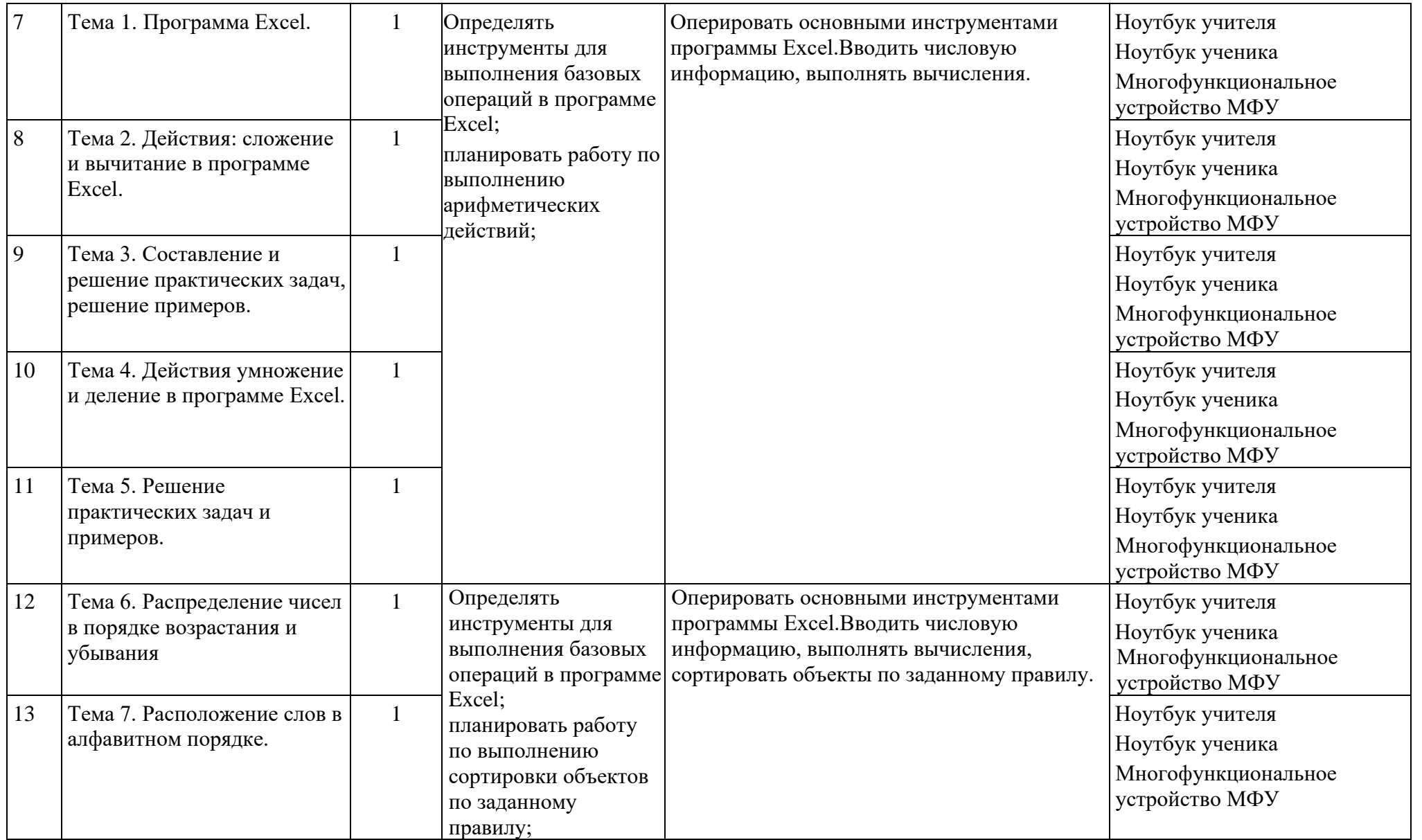

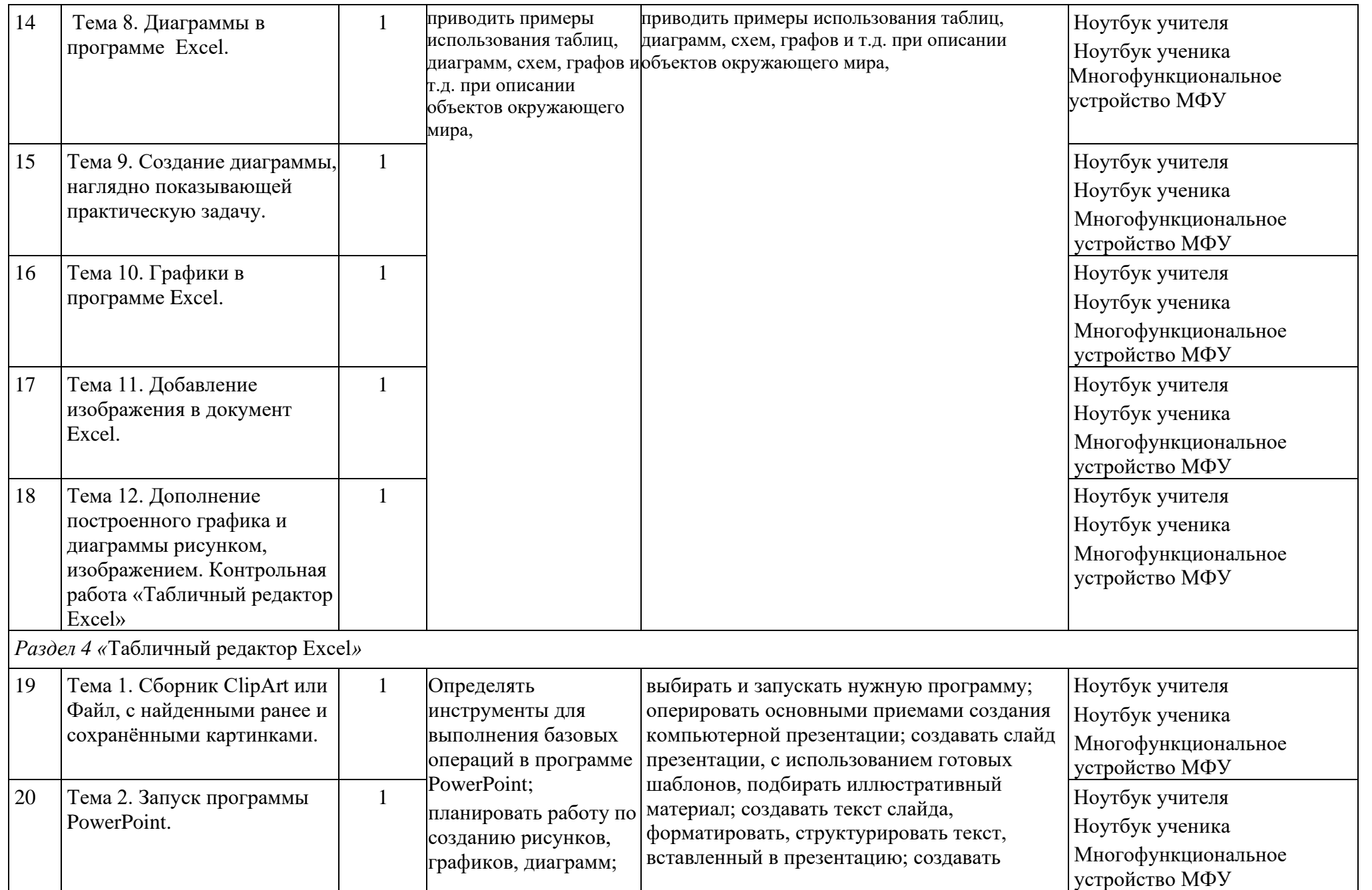

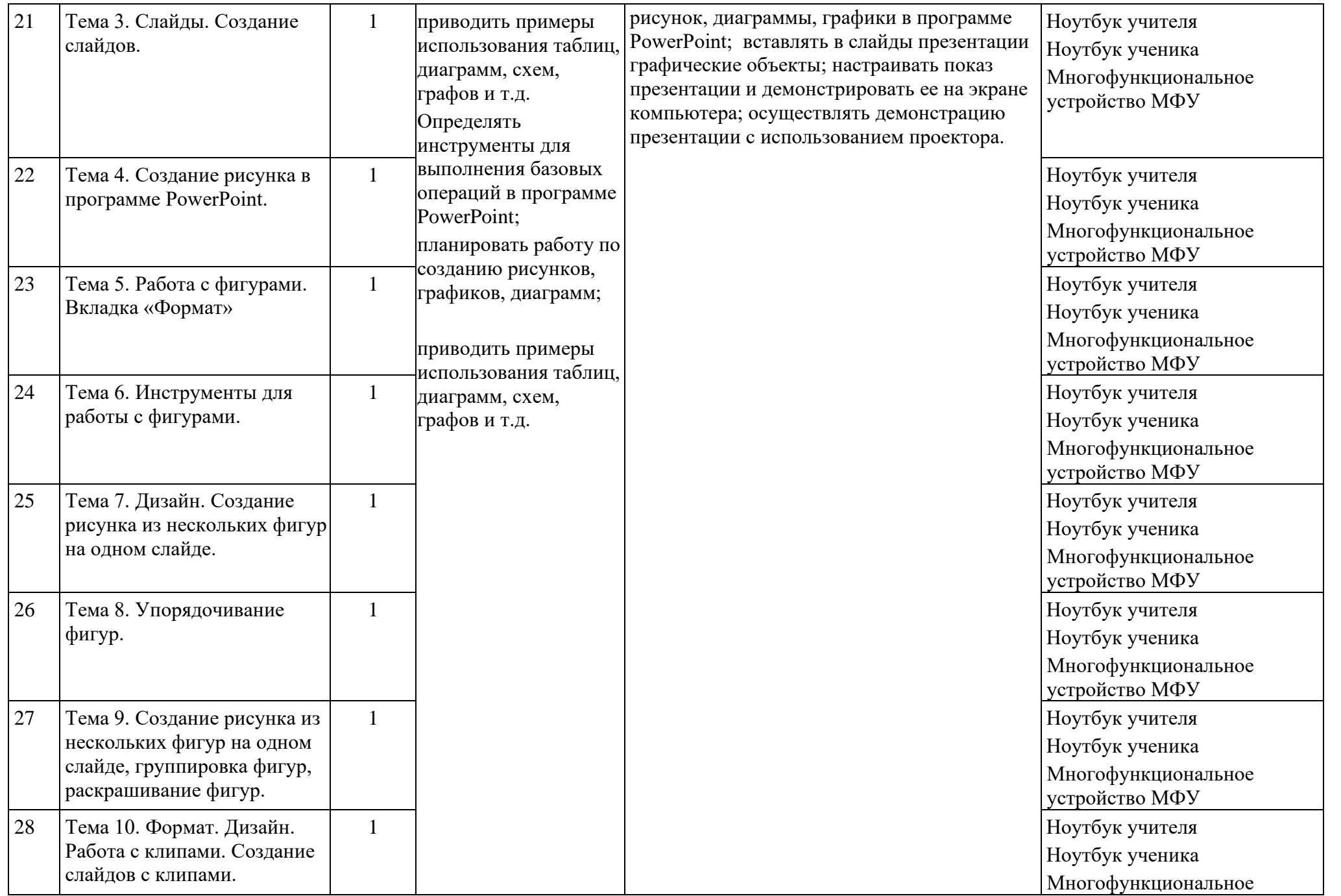

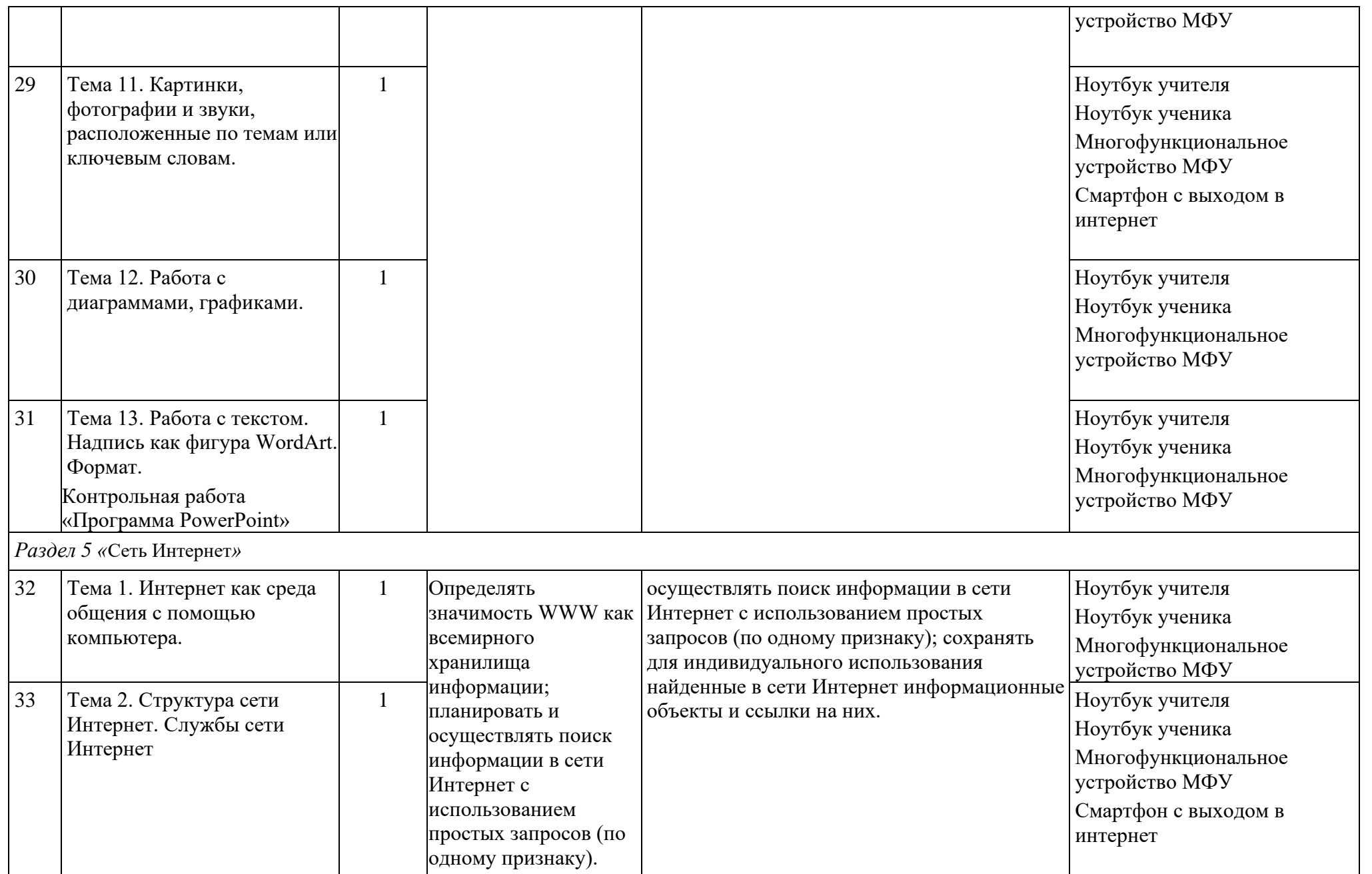

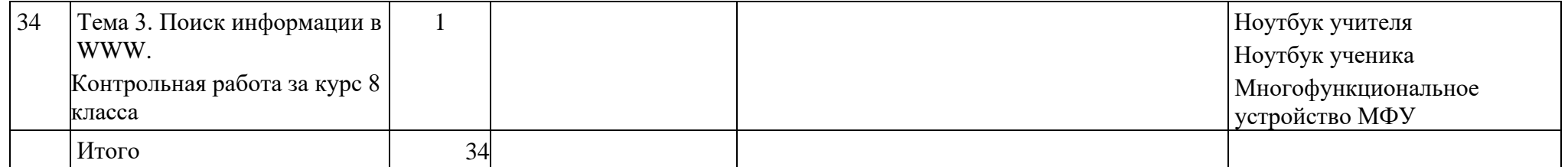

Основное содержание программы для 9 кл. представлено разделами «Контрольноизмерительные материалы ОГЭ по информатике», «Тематические блоки», «Табличный редактор Excel», «Программа PowerPoint» и «Программы для поиска информации в сети Интернет». Каждый раздел учебного курса завершается выполнением проектной работы по одной из тем, предложенных на выбор учащихся и/или проверочного теста.

#### **Содержание учебного предмета, курса**

#### **Раздел 1. «Контрольно-измерительные материалы ОГЭ по информатике» 1.1. Основные подходы к разработке контрольных измерительных материалов ОГЭ по информатике (1 ч.)**

ОГЭ как форма независимой оценки уровня учебных достижений выпускников 9 класса. Особенности проведения ОГЭ по информатике. Специфика тестовой формы контроля. Виды тестовых заданий. Структура и содержание КИМов по информатике. Основные термины ОГЭ.

## **Раздел 2 «Тематические блоки» (30 ч.)**

## **2.1. Тематический блок «Количественные параметры информационных объектов»**

Элементы содержания: дискретная форма представления информации. Единицы измерения количества информации. Кодирование и декодирование информации.

#### **2.2. Тематический блок «Значение логического выражения»**

Элементы содержания: дискретная форма представления информации. Кодирование и декодирование информации. Логические значения, операции, выражения

#### **2.3. Тематический блок «Формальные описания реальных объектов и процессов»**

Элементы содержания: формализация описания реальных объектов и процессов, моделирование объектов и процессов.

#### **2.4. Тематический блок «Файловая система организации данных»**

Элементы содержания: создание, именование, сохранение, удаление объектов, организация их семейств. Файлы и файловая система.

#### **2.5. Тематический блок «Формульная зависимость в графическом виде»**

Элементы содержания: математические инструменты, электронные таблицы.

#### **2.6. Тематический блок «Алгоритм для конкретного исполнителя с фиксированным набором команд»**

Элементы содержания: алгоритм, свойства алгоритмов, способы записи алгоритмов. Алгоритмические конструкции.

#### **2.7. Тематический блок «Кодирование и декодирование информации»**

Элементы содержания: процесс передачи информации, источник и приемник информации. Кодирование и декодирование информации.

## **2.8. Тематический блок «Линейный алгоритм, записанный на алгоритмическом языке»**

Элементы содержания: алгоритм, свойства алгоритмов, способы записи алгоритмов. Представление о программировании. Алгоритмические конструкции.

#### **2.9. Тематический блок «Простейший циклический алгоритм, записанный на алгоритмическом языке»**

Элементы содержания: алгоритм, свойства алгоритмов, способы записи алгоритмов. Представление о программировании. Алгоритмические конструкции.

#### **2.10. Тематический блок «Циклический алгоритм обработки массива чисел,**

#### **записанный на алгоритмическом языке»**

Элементы содержания: алгоритм, свойства алгоритмов, способы записи алгоритмов. Представление о программировании. Алгоритмические конструкции. Обрабатываемые объекты: цепочки символов, числа, списки, деревья

## **2.11. Тематический блок «Анализирование информации, представленной в виде схем»**

Элементы содержания: формализация описания реальных объектов и процессов, моделирование объектов и процессов. Диаграммы, планы, карты

## **2.12. Тематический блок «Осуществление поиска в готовой базе данных по сформулированному условию»**

Элементы содержания: базы данных. Поиск данных в готовой базе. Создание записей в базе данных

## **2.13. Тематический блок «Дискретная форма представления числовой, текстовой, графической и звуковой информации»**

Элементы содержания: дискретная форма представления информации. Единицы измерения количества информации. Запись изображений и звука с использованием различных устройств. Запись текстовой информации с использованием различных устройств

## **2.14. Тематический блок «Простой линейный алгоритм для формального исполнителя»**

Элементы содержания: алгоритм, свойства алгоритмов, способы записи алгоритмов. Блок-схемы. Представление о программировании

#### **2.15. Тематический блок «Скорость передачи информации»**

Элементы содержания: дискретная форма представления информации. Единицы измерения количества информации. Процесс передачи информации, источник и приемник информации, сигнал, скорость передачи информации

## **2.16. Тематический блок «Алгоритм, записанный на естественном языке, обрабатывающий цепочки символов или списки»**

Элементы содержания: обрабатываемые объекты: цепочки символов, числа, списки, деревья

#### **2.17. Тематический блок «Информационно-коммуникационные технологии»**

Элементы содержания: электронная почта как средство связи; правила переписки, приложения к письмам, отправка и получение сообщения. Сохранение информационных объектов из компьютерных сетей и ссылок на них для индивидуального использования (в том числе из Интернета)

#### **2.18. Тематический блок «Поиск информации в Интернет»**

Элементы содержания: компьютерные энциклопедии и справочники; информация в компьютерных сетях, некомпьютерных источниках информации. Компьютерные и некомпьютерные каталоги, поисковые машины, формулирование запросов.

#### **2.19. Тематический блок «Обработка большого массива данных с использованием средств электронной таблицы или базы данных»**

Элементы содержания: таблица как средство моделирования. Ввод данных в готовую таблицу, изменение данных, переход к графическому представлению. Ввод математических формул и вычисления по ним.

## **2.20.1 Тематический блок «Короткий алгоритм в среде формального исполнителя»**

Элементы содержания: алгоритм, свойства алгоритмов, способы записи алгоритмов.

Блок-схемы. Представление о программировании. Алгоритмические конструкции. Логические значения, операции, выражения. Разбиение задачи на подзадачи, вспомогательный алгоритм. Обрабатываемые объекты: цепочки символов, числа, списки, деревья.

## **2.20.2 Тематический блок «Короткий алгоритм на языке программирования»**

Элементы содержания: алгоритм, свойства алгоритмов, способы записи алгоритмов. Блок-схемы. Представление о программировании. Алгоритмические конструкции. Логические значения, операции, выражения. Разбиение задачи на подзадачи, вспомогательный алгоритм. Обрабатываемые объекты: цепочки символов, числа, списки, деревья.

## **Раздел 3. «Тренинг по вариантам» (3 ч.)**

#### **3.1. Государственная итоговая аттестация по информатике.**

Выполнение тренировочных заданий. Проведение пробного ОГЭ с последующим разбором результатов.

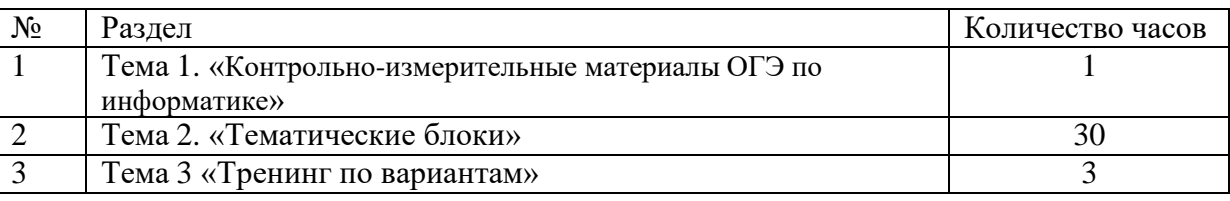

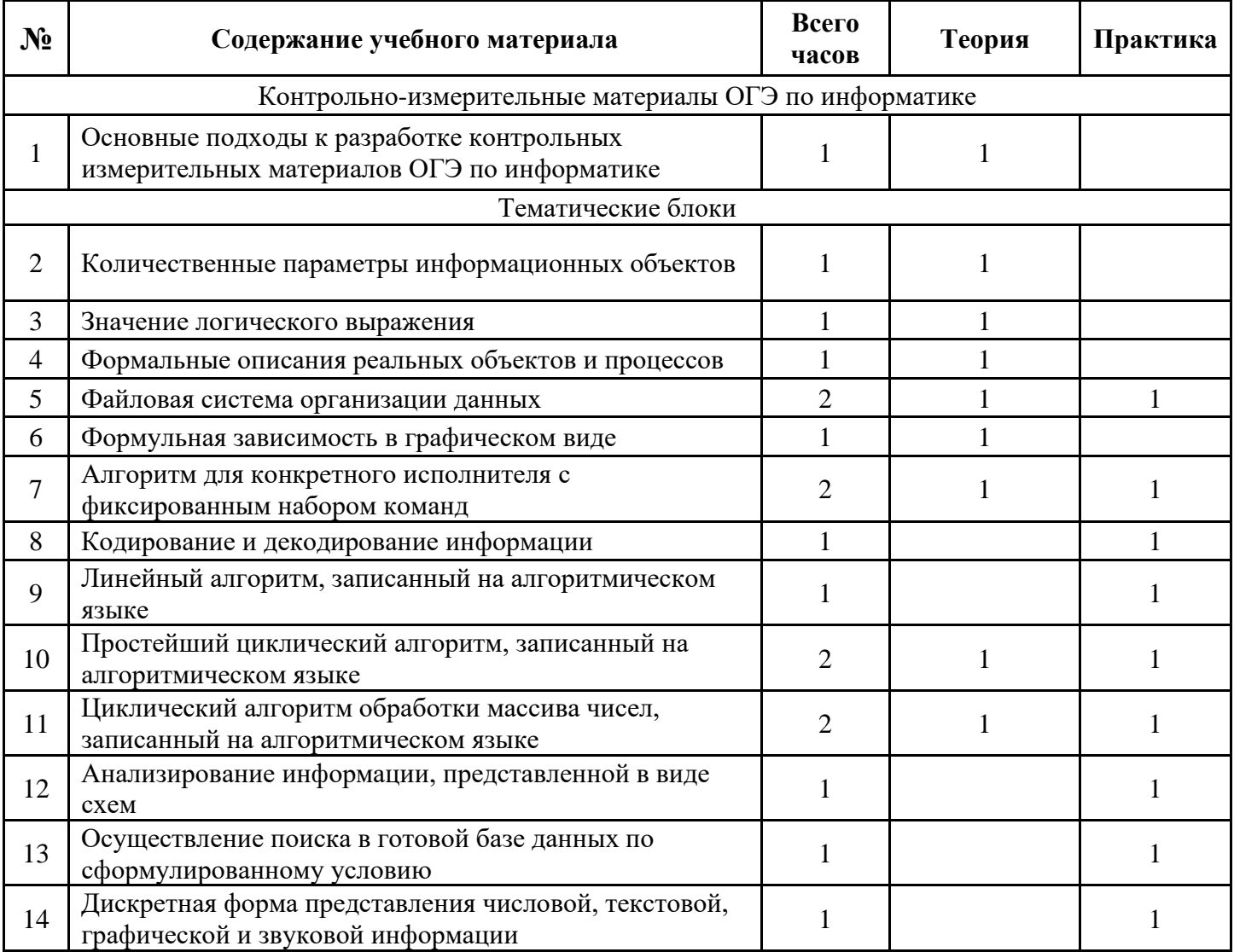

#### **Тематическое планирование учебного предмета, курса**

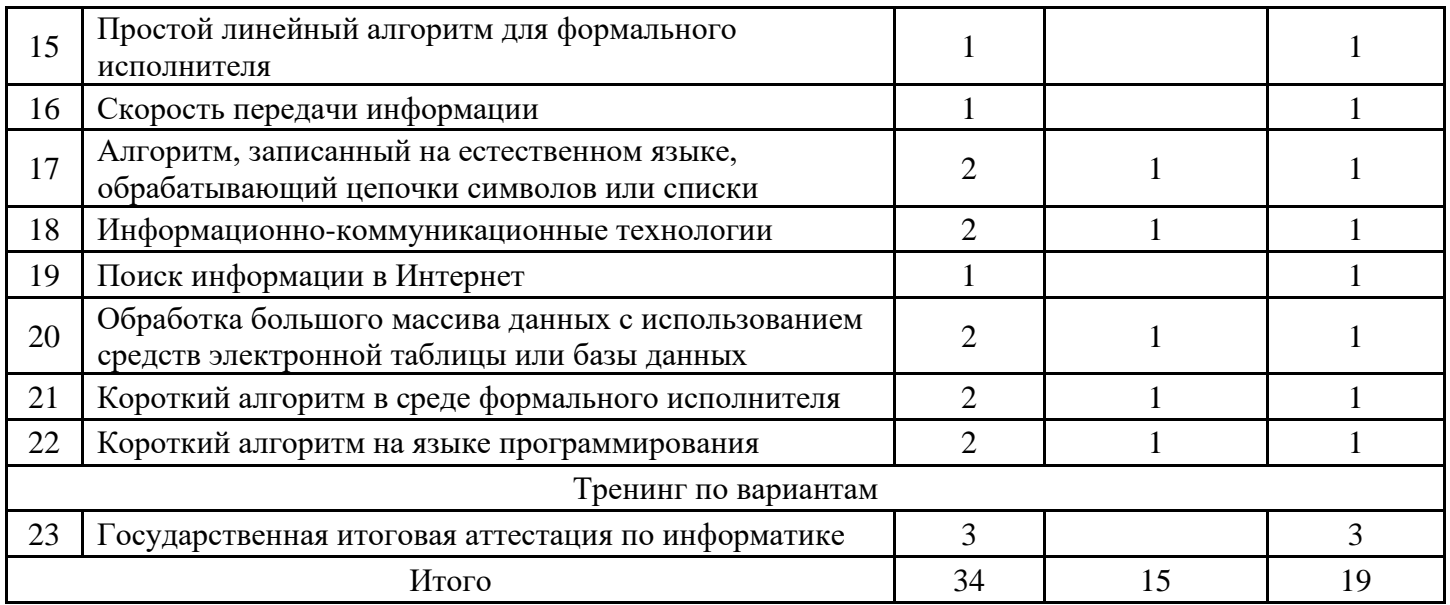

#### **Список литературы**

1. Бабаш А.В. Информационная безопасность: Лабораторный практикум / А.В. Бабаш, Е.К. Баранова, Ю.Н. Мельников. – М.: КноРус, 2019 – 432 c

2. Вехов В. Б. Компьютерные преступления: способы совершения и раскрытия / В.Б. Вехов; Под ред. акад. Б.П. Смагоринского. – М.: Право и закон, 2014 – 182 с.

3. Громов Ю.Ю. Информационная безопасность и защита информации:Учебное пособие /

Ю.Ю. Громов, В.О. Драчев, О.Г. Иванова. – Ст. Оскол: ТНТ, 2017 – 384 c.

4. Дети в информационном обществе <http://detionline.com/journal/about>

5. Ефимова Л.Л. Информационная безопасность детей. Российский и зарубежный опыт: Монография / Л.Л. Ефимова, С.А. Кочерга. – М.: ЮНИТИ- ДАНА, 2016 – 239 c.

6. Запечников С.В. Информационная безопасность открытых систем. В 2-х т. Т.2 – Средства защиты в сетях / С.В. Запечников, Н.Г. Милославская, А.И. Толстой, Д.В. Ушаков. – М.: ГЛТ, 2018 – 558 с.

7. Защита детей by Kaspersky // <https://kids.kaspersky.ru/>

8. Кузнецова А.В. Искусственный интеллект и информационная безопасность общества /

А.В. Кузнецова, С.И. Самыгин, М.В. Радионов. – М.: Русайнс, 2017 – 64 c.

9. Наместникова М.С. Информационная безопасность, или На расстоянии одного вируса.

7-9 классы. Внеурочная деятельность. – М.: Просвещение,2019 – 80 с.

10. Основы кибербезопасности. // https:[//www.xn--d1abkefqip0a2f.xnp1ai/index.php/glava-1](http://www.единыйурок.xnp1ai/index.php/glava-1-) osnovy-kiberbezopasnosti-tseli-i-zadachi-kurs

11. Цифровая компетентность подростков и родителей. Результаты всероссийского исследования / Г.У. Солдатова, Т.А. Нестик, Е.И. Рассказова,Е.Ю. Зотова. – М.: Фонд Развития Интернет, 2013 – 144 с.